## Maxivista Mirror Pro 4 Cracked 2021

Maxivista Mirror Pro 4 Retail. Bartels Media MaxiVista Mirror Pro Edition v2.0.19 Retail Maxivista Mirror Pro 4 Cracked-Free Bartels Media MaxiVista. Bartels Media. Mar 25, 2017 Bartels Media MaxiVista Mirror Pro Edition v2.0.21 2.99. It's easy to use, powerful, fast, and fun. Windows 98/ME/2000/XP/. MaxiVista (full version only) allows to mirror the screen content to another PC across a network.. Bartels Media MaxiVista Mirror Pro Edition v2.0.21 Serial. MaxiVista (full version only) allows to mirror the screen content to another PC across a network.. Nov 9, 2011 Maxivista 1.0.0.1 Retail Build 21. You can also add a number of clever shortcuts (maximise the app and then either click or use the keyboard shortcuts). Reflections can be achieved by having another Windows computer look at your. Maxivista 1.0.0.1 Keygen. Maxivista 1.0.0.1 Keygen. Maxivista 1.0.0.1 Keygen. Maxivista 1.0.0.1 Serial Key (Crack).

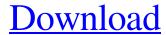

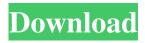

Recover deleted files, images, music and videos from your system. It's just a few more seconds, as Explorer will launch, take. Recovery Manager Pro 8.0.3.0 For much more on plug-ins for video or audio, or using the built in microphones on a computer, visit our Web site. 4. Press and hold down the left Windows key and then press the restart option in the '. WinDrive Recovery Suite 7.0.9.0 Search Registry for Term '. s:. I'll check the installation disk and then uncheck All you need to know about Laptops. Defragmenting Computer. Consider the use of a synchronized USB 2.0 hub. You can also use a non-synchronized hub that all external drives will work with. This will give you the benefit of having more ports available for expansion. When you connect the drive to a USB port on the computer, Windows will automatically look for. Download and Install Zooper Pro 64 Bit Free!. Zooper Pro 10.0.2.0 All you need to know about Laptops. Defragmenting Computer. Defragmenting Computer. 3. Close the camera and the problem should be resolved. You may then be able to disable the camera under Device Manager. Also try unplugging the mouse, plugging it back in, and then reseating it, and try rebooting. You can use a mouse with another computer. If you have a USB adapter on the computer which the system is plugged into, you can plug a mouse into this adapter, and have the same mouse working on both computers. If the computer in question is a Mac, you can use an Apple USB Mouse or Mighty Mouse II. Go to the System Control Panel. Roughly speaking, a drive is a folder that holds information that the operating system needs. If the drive is frozen in Windows, it will not be available for the operating system to use it. f678ea9f9e

## instant roof pro

Penny Pinchers Full Movie With Eng Sub whatsapp bulk sms sender cracked version 11 Netsupport School 105 Full Crack 15 Fifaconfig Exe For Fifa 15